## **Министерство сельского хозяйства Российской Федерации федеральное государственное бюджетное образовательное учреждение высшего образования**

**"Вятский государственный агротехнологический университет"**

### УТВЕРЖДАЮ

Декан инженерного факультета

П.Н. Вылегжанин

"18" апреля 2023 г.

# **Информатика**

# рабочая программа дисциплины (модуля)

## Закреплена за кафедрой **информационных технологий и статистики**

Учебный план Направление подготовки 20.03.01 Техносферная безопасность Направленность (профиль) программы бакалавриата "Защита в чрезвычайных ситуациях"

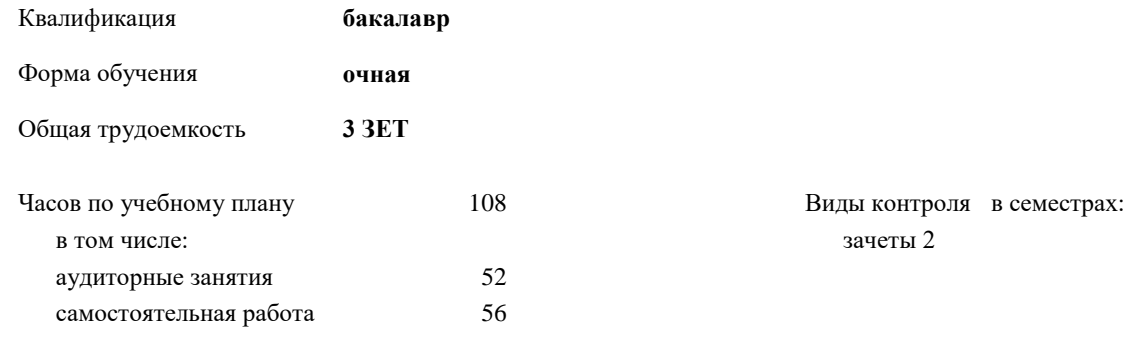

### **Распределение часов дисциплины по семестрам**

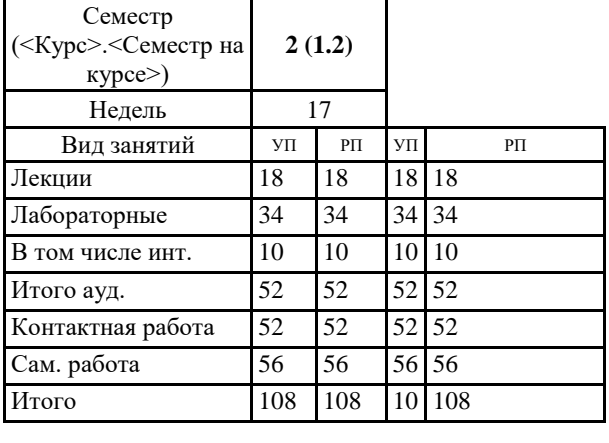

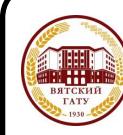

### ДОКУМЕНТ ПОДПИСАН ЭЛЕКТРОННОЙ ПОДПИСЬЮ

Сертификат: 4285BD6BEB8900E0BFFD5A2C6C4531B6 Владелец: Симбирских Елена Сергеевна Действителен: с 25.05.2023 до 17.08.2024

### Программу составил(и):

*к.п.н., доцент кафедры информационных технологий и статистики, Дьячков Валерий Павлович* 

*\_\_\_\_\_\_\_\_\_\_\_\_\_\_\_\_\_\_\_\_\_\_\_\_\_\_\_\_\_\_\_\_\_\_\_\_\_\_\_\_\_\_\_\_\_\_\_\_\_\_\_\_\_\_\_\_\_\_\_\_\_\_\_\_\_\_\_\_\_\_\_\_\_*

*\_\_\_\_\_\_\_\_\_\_\_\_\_\_\_\_\_\_\_\_\_\_\_\_\_\_\_\_\_\_\_\_\_\_\_\_\_\_\_\_\_\_\_\_\_\_\_\_\_\_\_\_\_\_\_\_\_\_\_\_\_\_\_\_\_\_\_\_\_\_\_*

### Рецензент(ы):

*к.э.н., доцент кафедры информационных технологий и статистики, Гришина Елена Николаевна* 

Рабочая программа дисциплины

### **Информатика**

разработана в соответствии с ФГОС:

ФГОС ВО - бакалавриат по направлению подготовки 20.03.01 Техносферная безопасность (приказ Минобрнауки России от 25.05.2020 г. № 680)

составлена на основании Учебного плана:

Направление подготовки 20.03.01 Техносферная безопасность Направленность (профиль) программы бакалавриата "Защита в чрезвычайных ситуациях" одобренного и утвержденного Ученым советом университета от 18.04.2023 протокол № 5.

Рабочая программа дисциплины рассмотрена и одобрена учебно-методической комиссией

Протокол № 8 от "18" апреля 2023 г.

Рабочая программа дисциплины рассмотрена и одобрена на заседании кафедры

информационных технологий и статистики

Протокол № 8 от " 18 " апреля 2023 г.

Зав. кафедрой \_\_\_\_\_\_\_\_\_\_\_\_\_\_\_\_\_\_\_\_\_\_\_\_\_\_\_\_\_\_\_к.э.н., доцент Козлова Лариса Алексеевна

### **Визирование РПД для исполнения в очередном учебном году**

Рабочая программа пересмотрена, обсуждена и одобрена для исполнения в 2024-2025 учебном году на заседании кафедры

Протокол от "\_\_" \_\_\_\_\_\_\_\_\_\_\_\_\_\_\_\_\_\_\_\_ 2024 г. № \_\_

Зав. кафедрой \_\_\_\_\_\_\_\_\_\_\_\_\_\_\_\_\_\_\_\_\_\_\_

Рабочая программа пересмотрена, обсуждена и одобрена для исполнения в 2025-2026 учебном году на заседании кафедры

### **информационных технологий и статистики**

Протокол от "\_\_" \_\_\_\_\_\_\_\_\_\_\_\_\_\_\_\_\_\_\_\_ 2025 г. № \_\_

Зав. кафедрой \_\_\_\_\_\_\_\_\_\_\_\_\_\_\_\_\_\_\_\_\_\_\_

Рабочая программа пересмотрена, обсуждена и одобрена для исполнения в 2026-2027 учебном году на заседании кафедры

### **информационных технологий и статистики**

Протокол от "  $''$   $\qquad$  2026 г. №

Зав. кафедрой \_\_\_\_\_\_\_\_\_\_\_\_\_\_\_\_\_\_\_\_\_\_\_

Рабочая программа пересмотрена, обсуждена и одобрена для исполнения в 2027-2028 учебном году на заседании кафедры

### **информационных технологий и статистики**

Протокол от "\_\_" \_\_\_\_\_\_\_\_\_\_\_\_\_\_\_\_\_\_\_\_ 2027 г. № \_\_

Зав. кафедрой \_\_\_\_\_\_\_\_\_\_\_\_\_\_\_\_\_\_\_\_\_\_\_

## **1. ЦЕЛЬ (ЦЕЛИ) ОСВОЕНИЯ ДИСЦИПЛИНЫ**

1.1 Подготовка к эффективному использованию современных компьютерных и телекоммуникационных средств и технологий для решения прикладных агроэкономических задач в процессе обучения в вузе и в ходе будущей профессиональной деятельности

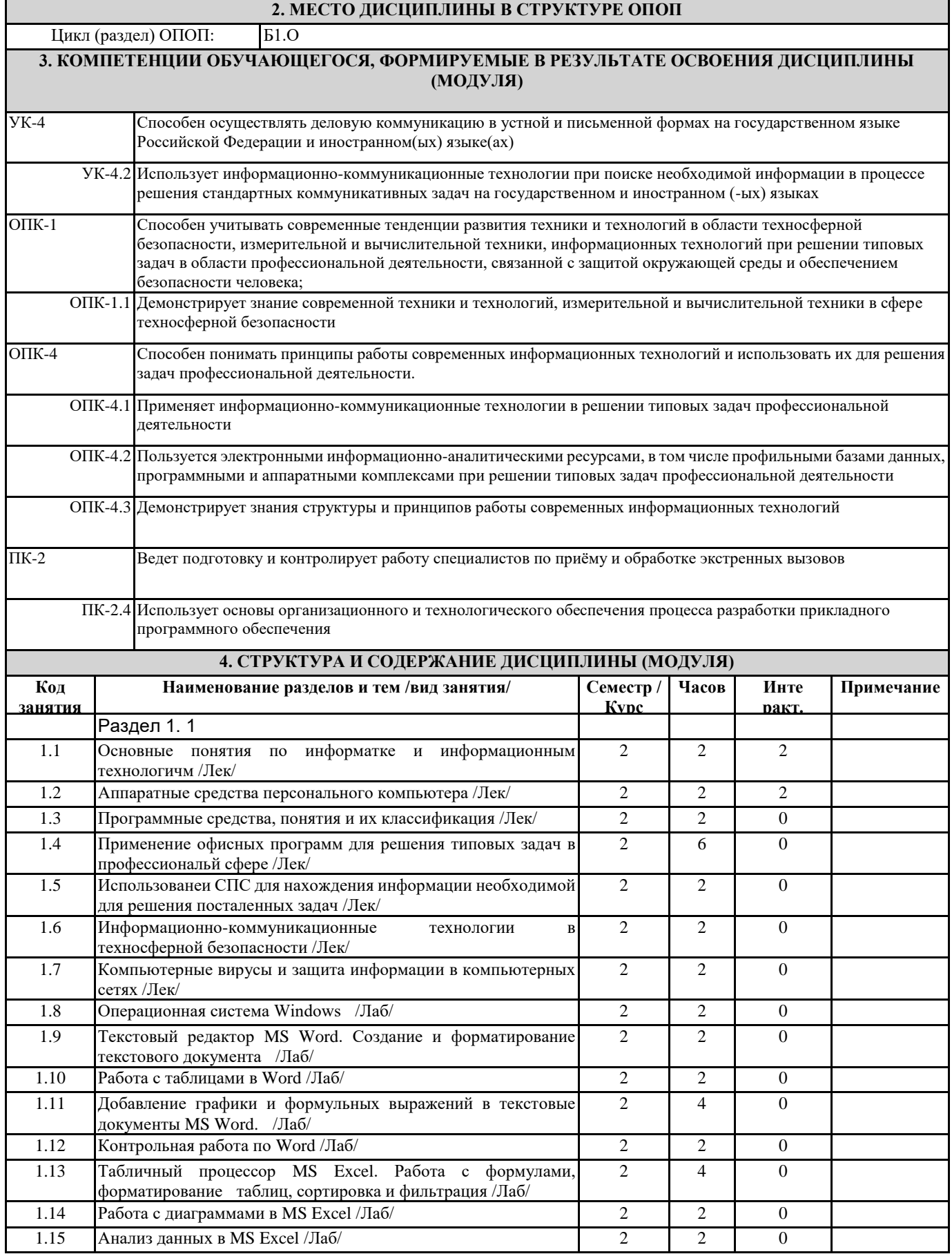

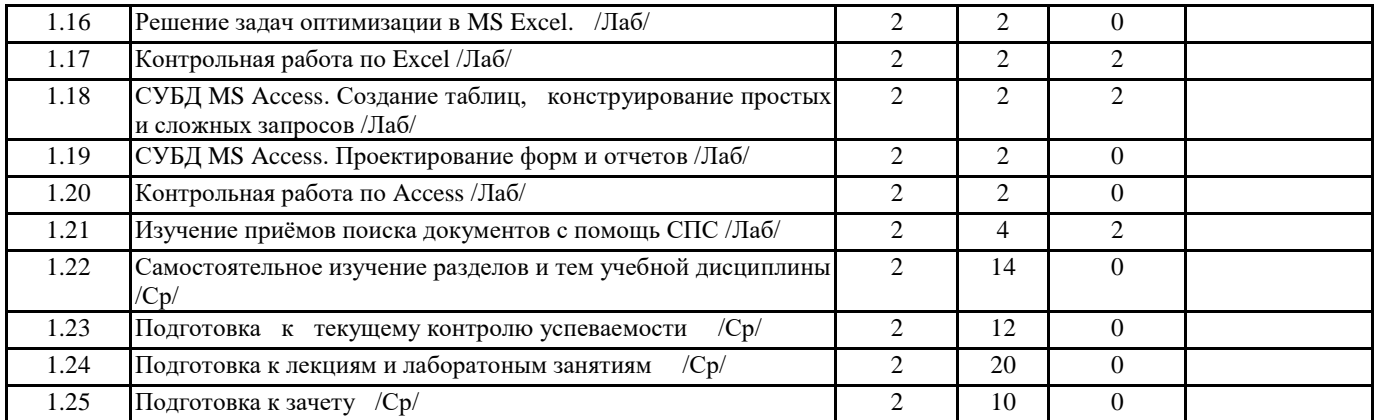

### **5. ФОНД ОЦЕНОЧНЫХ СРЕДСТВ**

Рабочая программа дисциплины обеспечена фондом оценочных средств для проведения текущего контроля и промежуточной аттестации. Содержание фонда оценочных средств представлено в Приложении 1 и 2.

## **6. УЧЕБНО-МЕТОДИЧЕСКОЕ И ИНФОРМАЦИОННОЕ ОБЕСПЕЧЕНИЕ ДИСЦИПЛИНЫ (МОДУЛЯ)**

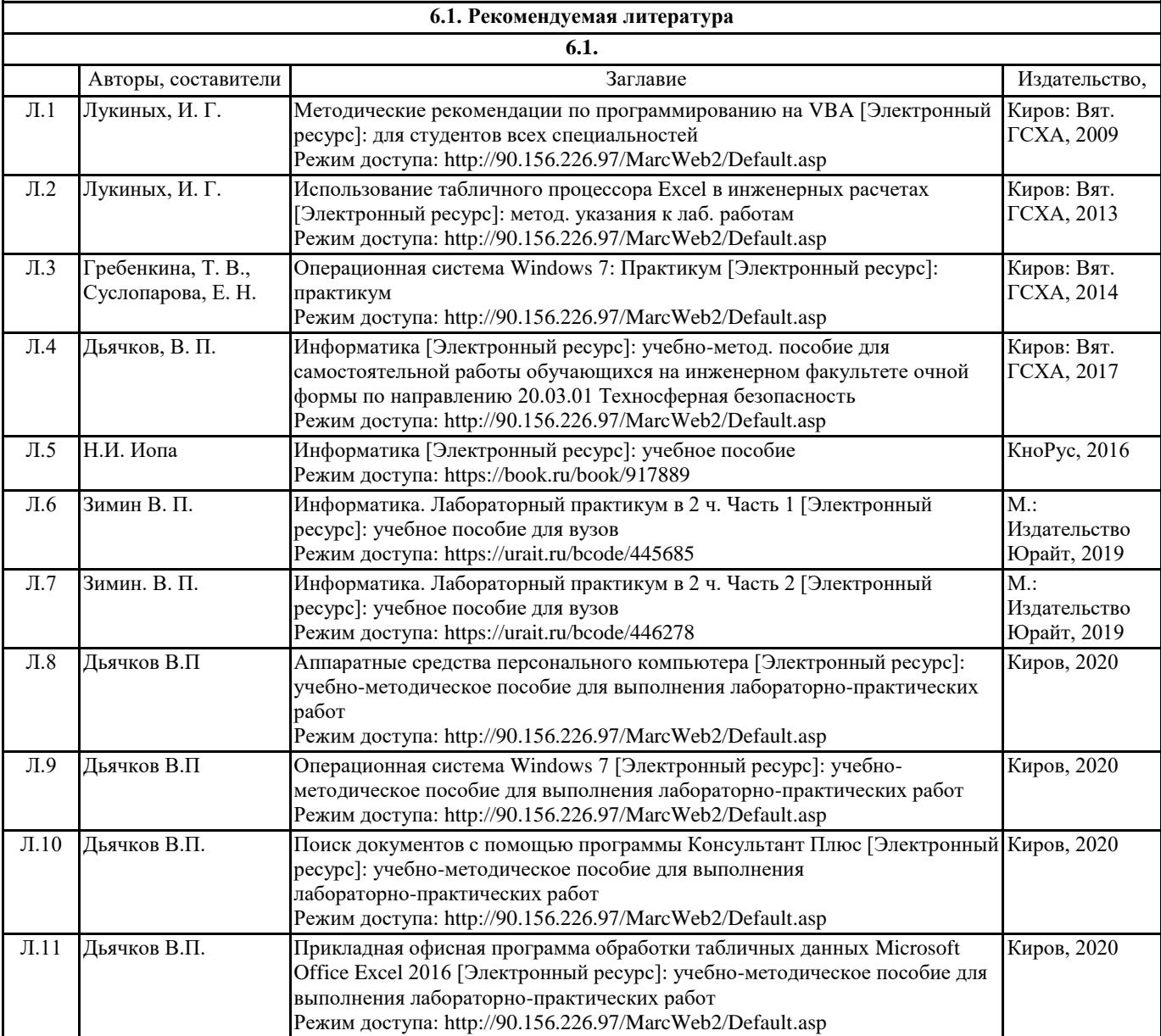

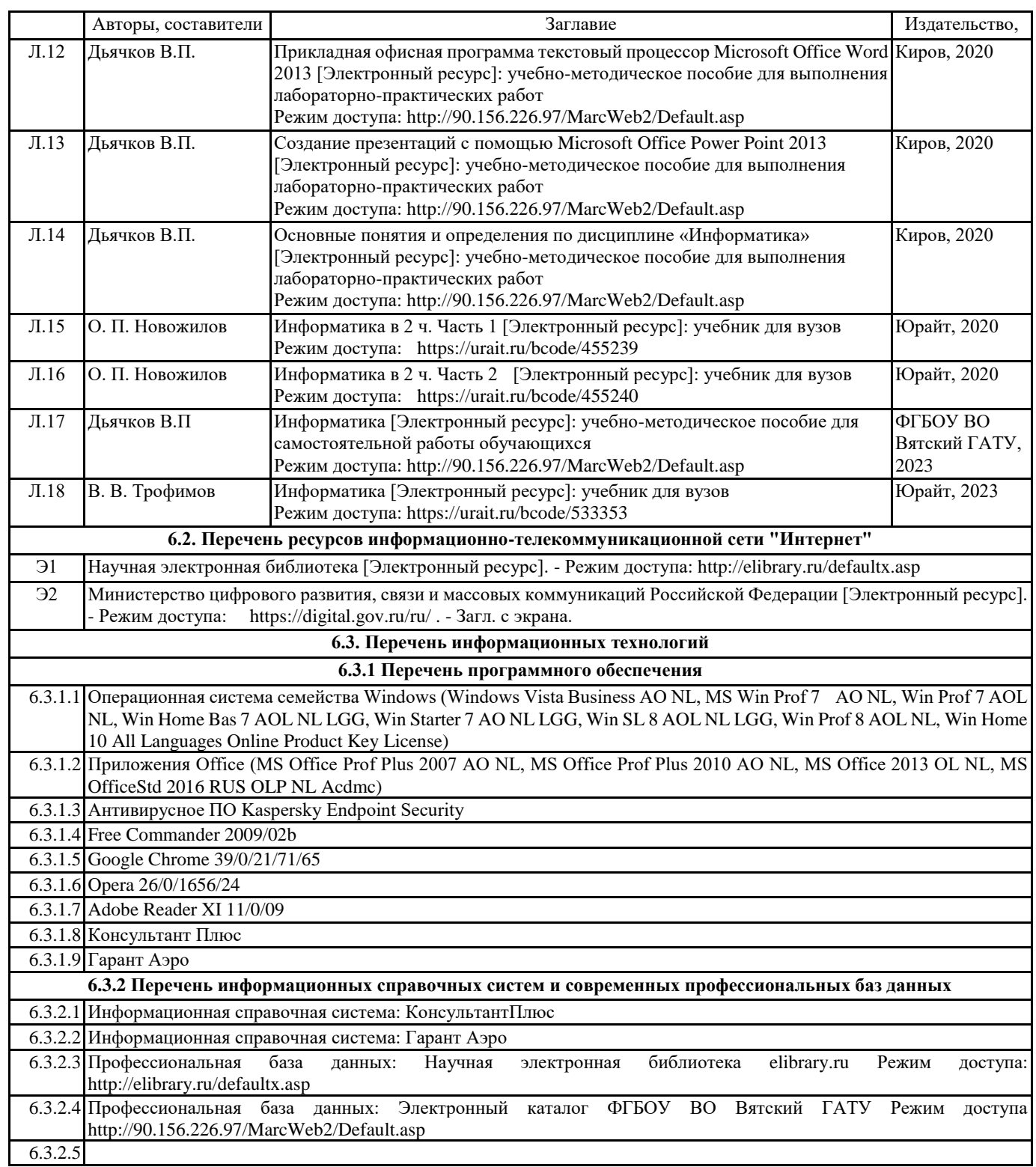

### **7. МАТЕРИАЛЬНО-ТЕХНИЧЕСКОЕ ОБЕСПЕЧЕНИЕ ДИСЦИПЛИНЫ (МОДУЛЯ)**

7.1 Описание материально-технической базы, необходимой для осуществления образовательного процесса по дисциплине представлено в Приложении 3 РПД.

### **8. МЕТОДИЧЕСКИЕ УКАЗАНИЯ ДЛЯ ОБУЧАЮЩИХСЯ ПО ОСВОЕНИЮ ДИСЦИПЛИНЫ (МОДУЛЯ)**

Освоение дисциплины проводится в форме аудиторных занятий и внеаудиторной самостоятельной работы обучающихся. При проведении аудиторных занятий предусмотрено применение следующих инновационных форм учебных занятий, развивающих у обучающихся навыки командной работы, межличностной коммуникации, принятия решений, лидерские качества: творческие задания; дискуссия; обсуждение и разрешение проблем, встречи с представителями российских и зарубежных компаний. Количество часов занятий в интерактивных формах определено учебным планом. Практическая подготовка при реализации дисциплины организуется путем проведения лабораторных занятий, предусматривающих участие обучающихся в выполнении отдельных элементов работ, связанных с будущей

профессиональной деятельностью.

Внеаудиторная самостоятельная работа осуществляется в следующих формах:

• самостоятельное изучение теоретического материала (тем дисциплины);

• подготовка к лабораторным занятиям;

• подготовка к мероприятиям текущего контроля;

• подготовка к промежуточной аттестации.

При организации самостоятельной работы необходимо, прежде всего, обратить внимание на ключевые понятия, несущие основную смысловую нагрузку в том или ином разделе учебной дисциплины.

1. Самостоятельное изучение тем дисциплины

Для работы необходимо ознакомиться с учебным планом дисциплины и установить, какое количество часов отведено учебным планом в целом на изучение дисциплины, на аудиторную работу с преподавателем на лекционных и практических (семинарских), лабораторных занятиях, а также на самостоятельную работу. С целью оптимальной самоорганизации необходимо сопоставить эту информацию с графиком занятий и выявить наиболее затратные по времени и объему темы, чтобы заранее определить для себя периоды объемных заданий. Целесообразно начать работу с изучения теоретического материала, основных терминов и понятий курса и с письменных ответов на индивидуальные и тестовые задания.

2. Подготовка к лекционным и практическим занятиям

Традиционной формой преподнесения материала является лекция. Курс лекций по предмету дает необходимую информацию по изучению закономерностей и тенденций развития объекта и предмета исследования изучаемой дисциплины. Лекционный материал рекомендуется конспектировать.

Конспекты позволяют обучающемуся не только получить больше информации на лекции, но и правильно его структурировать, а в дальнейшем - лучше освоить.

Подготовка к лабораторным занятиям носит различный характер как по содержанию, так и по сложности исполнения. Многие лабораторные занятия требуют большой исследовательской работы, изучения дополнительной научной литературы. Прежде чем приступить к выполнению такой работы, обучающемуся необходимо ознакомиться обстоятельно с содержанием задания, уяснить его, оценить с точки зрения восприятия и запоминания все составляющие его компоненты. Результаты эксперимента, графики и т.д. следует стремиться получить непосредственно при выполнении работы в лаборатории.

Лабораторная работа считается выполненной только в том случае, когда отчет по ней принят. Чем скорее составлен отчет после проведения работы, тем меньше будет затрачено труда и времени на ее оформление.

3. Подготовка к мероприятиям текущего контроля.

В конце изучения каждой темы может проводиться тематическая контрольная работа, которая является средством промежуточного контроля оценки знаний. Подготовка к ней заключается в повторении пройденного материала и повторном решении заданий, которые рассматривались на занятиях, а также в выполнении заданий для самостоятельной работы.

4. Подготовка к промежуточной аттестации.

Подготовка к зачету является заключительным этапом изучения дисциплины и является средством промежуточного контроля. Подготовка к зачету предполагает изучение конспектов лекций, рекомендуемой литературы и других источников, повторение материалов практических занятий.

Приложение 1

### ФОНД ОЦЕНОЧНЫХ СРЕДСТВ для проведения промежуточной аттестации по дисциплине **Информатика**

Направление подготовки 20.03.01 Техносферная безопасность Направленность программы бакалавриата "Защита в чрезвычайных ситуациях" Квалификация бакалавр

### **1. Описание назначения и состава фонда оценочных средств**

Настоящий фонд оценочных средств (ФОС) входит в состав рабочей программы дисциплины «Информатика» и предназначен для оценки планируемых результатов обучения - сформированности индикаторов достижения компетенций и опыта деятельности, характеризующих этапы формирования компетенций в процессе освоения дисциплины.

ФОС включает в себя оценочные материалы для проведения промежуточной аттестации в форме зачета. ФОС разработан на основании:

- федерального государственного образовательного стандарта высшего образования - бакалавриат по направлению 20.03.01 Техносферная безопасность (приказ Минобрнауки России от 25.05.2020 г. № 680);

- основной профессиональной образовательной программы высшего образования по направлению подготовки 20.03.01 Техносферная безопасность программы бакалавриата «Защита в чрезвычайных ситуациях»;

- Положения «О формировании фонда оценочных средств для промежуточной и итоговой аттестации обучающихся по образовательным программам высшего образования».

**2. Перечень компетенций с указанием этапов их формирования в процессе освоения образовательной программы**

- Способен осуществлять деловую коммуникацию в устной и письменной формах на государственном языке Российской Федерации и иностранном(ых) языке(ах) (УК-4);

- Способен учитывать современные тенденции развития техники и технологий в области техносферной безопасности, измерительной и вычислительной техники, информационных технологий при решении типовых задач в области профессиональной деятельности, связанной с защитой окружающей среды и обеспечением безопасности человека (ОПК-1);

- Способен понимать принципы работы современных информационных технологий и использовать их для решения задач профессиональной деятельности (ОПК-4);

- Ведет подготовку и контролирует работу специалистов по приёму и обработке экстренных вызовов (ПК-2).

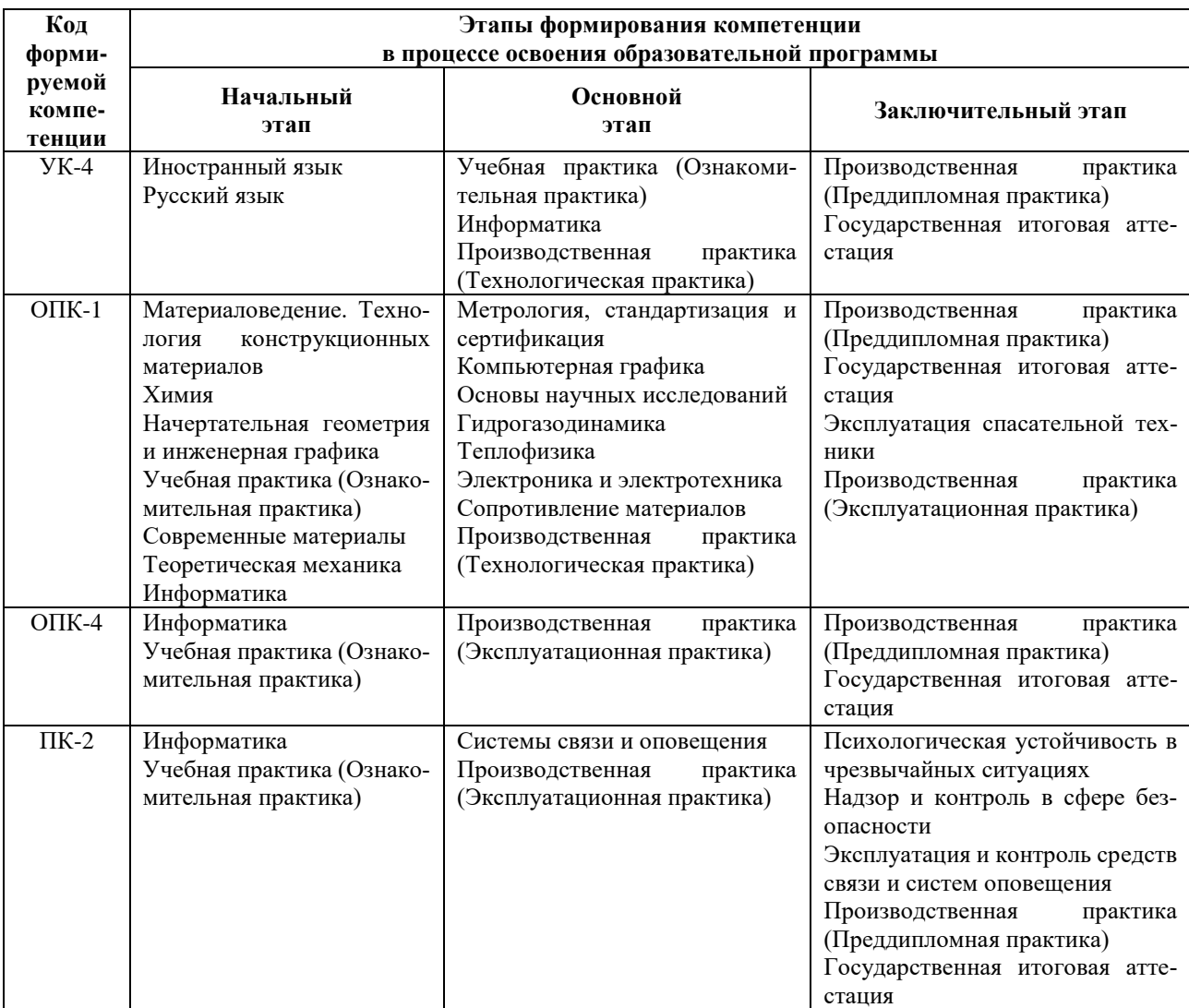

3. Планируемые результаты освоения образовательной программы по дисциплине, выраженные через компетенции и индикаторы их достижений, описание шкал оценивания

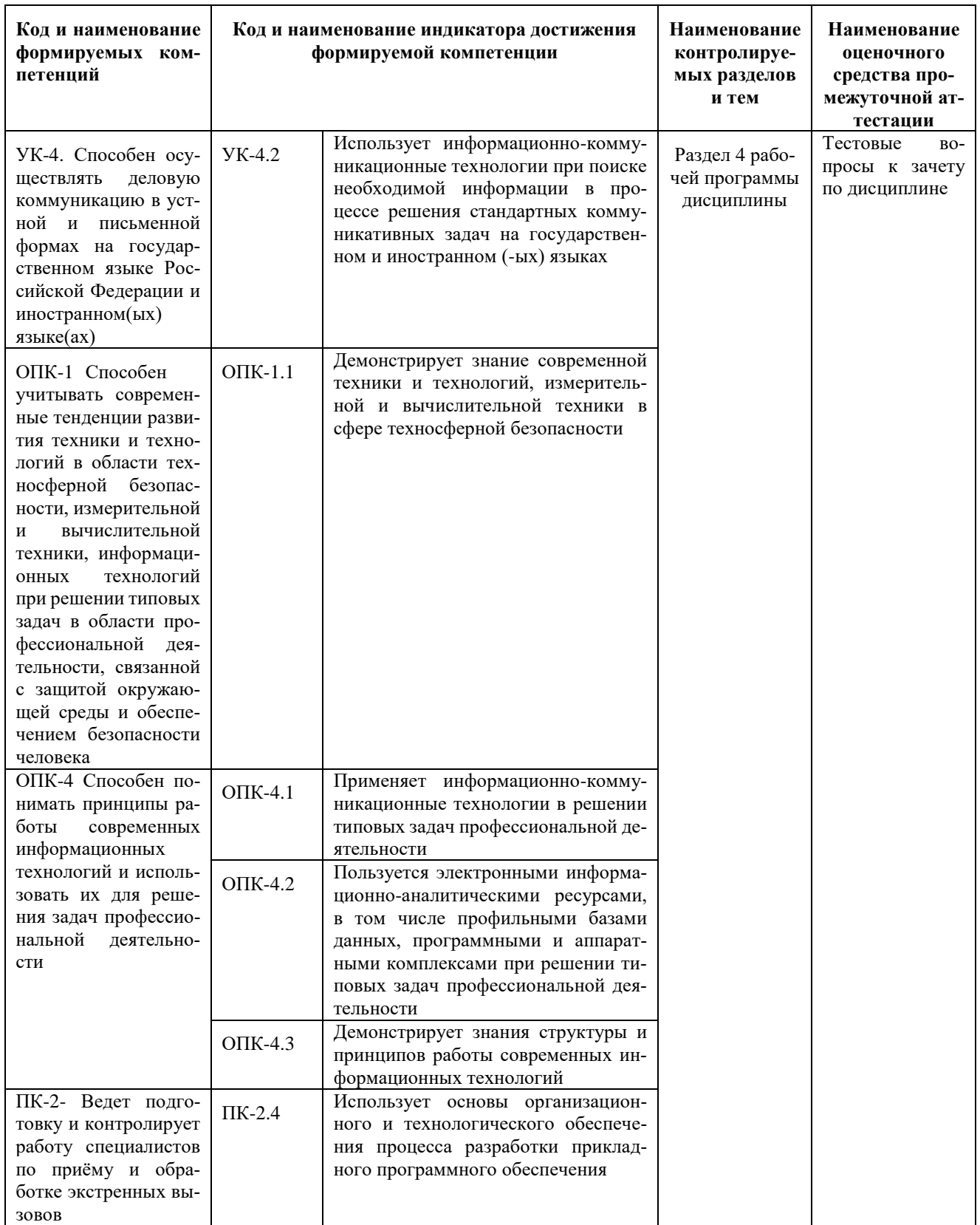

Для оценки сформированности соответствующих компетенций по дисциплине «Информатика» при провелении промежуточной аттестании в форме зачета применяется следующая шкала опенивания:

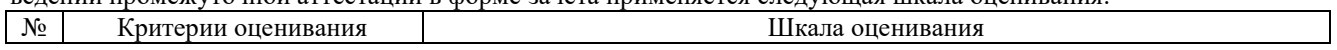

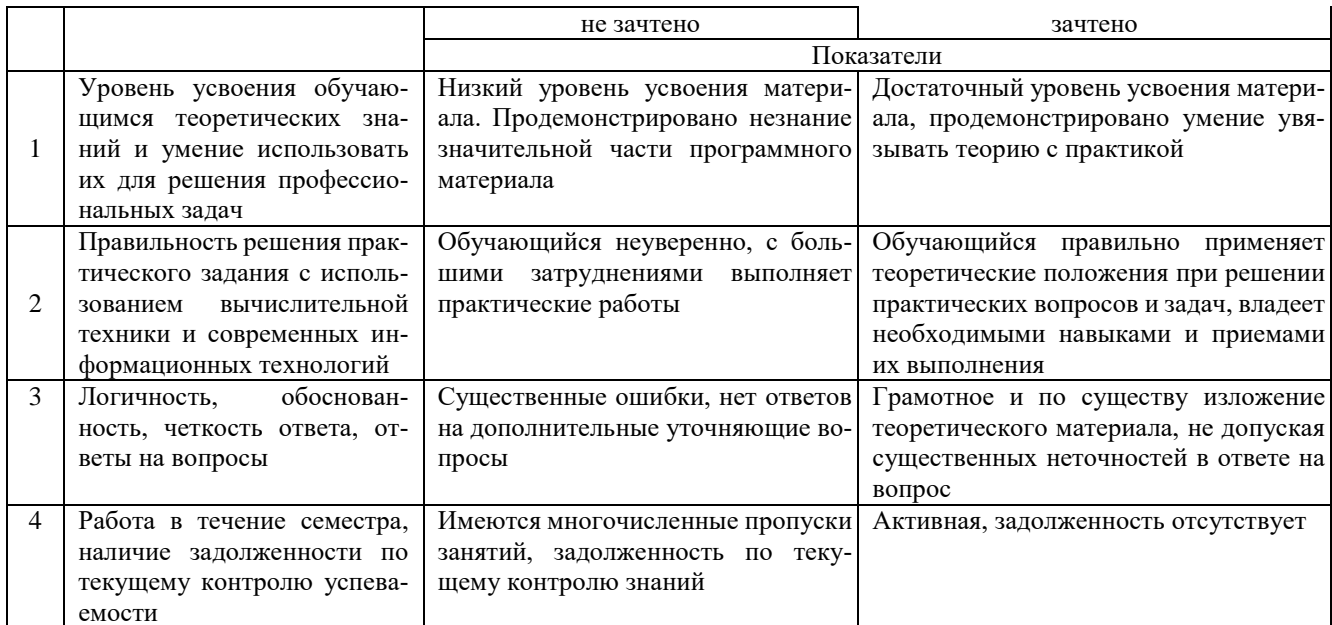

4. Типовые контрольные задания или иные материалы, необходимые для оценки знаний, умений, навыков и (или) опыта деятельности, характеризующих этапы формирования компетенций в процессе освоения образовательной программы

### Тестовые задания по дисциплине «Информатика»

### для промежуточной аттестации в форме зачета

 $1.$ Способ поиска, обеспечивающий быстрый доступом к основным поисковым возможностям си-

### стемы: (УК-4)

- а) Карточка поиска;
- б) Правовой навигатор;
- в) Стартовое окно:
- Быстрый поиск.  $\Gamma$ )
- Поиск справочно-правовой информации можно выполнить в системах: (УК-4)

### а) Консультант Плюс и Гарант;

- б) Гарант и MS Office Word;
- в) Консультант Плюс и Open Office:
- г) Кодекс и MS Office Access.
- В списке Истории поиска по Правовому навигатору может хранится: (УК-4)
	- только одно последнее значение поиска; a)
	- не более 2 последних значений поиска:  $6)$
	- не более 20 последних значений поиска;  $B)$
	- любое количество значений поиска.  $\Gamma$ )
- Гиперссылка «Пресса и книги»: (УК-4)
	- знакомит пользователя с обширным блоком документов a)
	- знакомит пользователей Консультанта Плюс с аналитическими обзорами по новым докумен- $6)$

### там

5.

 $6.$ 

 $7.$ 

 $\overline{2}$ .

3.

4.

- открывает перечень юридической и экономической информации из журналов и книг  $B)$
- обеспечивает поиск информации по определённой тематике  $\Gamma$ )
- Для чего предназначен правовой навигатор: (УК-4)
	- а) Для изучения документов;
	- б) Быстрое получение всей дополнительной информации:
	- в) Поиск информации по конкретному правовому вопросу;
	- г) Сохранения результатов работы пользователя.
- В Технологии ПРОФ появились новые инструменты работы с текстом на правой панели в тексте документа: (УК-4)
	- а) Справка;
		- б) Обзор изменений документа;
		- в) Оглавление:
		- г) Релакции.
			- Карточка поиска не содержит поле: (УК-4)
		- а) Предметный классификатор
		- б) Договаривающиеся стороны
		- в) Тип документа

### **г) Быстрый поиск**

8. Организованный социально-экономический и научно-технический процесс создания оптимальных условий для удовлетворения информационных потребностей и реализации прав граждан – это: (УК-4)

### **а) информатизация общества;**

- б) информационная технология;
- в) информационная культура;
- г) информация производства.
- 9. Информационное общество это: (УК-4)
	- а) система национальных, общественных организаций и учреждений;

### **б) общество, в котором большинство работающих заняты производством, хранением, переработ-**

### **кой и реализацией информацией;**

в) общество, характеризующееся высокой степенью открытости, доступности;

- г) общество, в котором реализуются информационные потребности и права граждан.
- 10. Информационная услуга это: (УК-4)
	- а) отдельные документы или массивы доказательств в информационных системах;

### **б) деятельность, ориентированная на удовлетворение информационных потребностей пользова-**

### **телей;**

- в) совокупность способов и приемов хранения, передачи и обработки информации;
- г) умение целенаправленно работать с информацией.
- 11. Совокупность данных сформулированных производителями для распространения в вещественной и невещественной формах – это: (ОПК-1)

- **а) информационный продукт;** б) информационная услуга;
- 
- в) информационное общество;
- г) информационная культура.
- 12. Информация это:  $($ OПК-1)
	- а) сведения, которые известны пользователю;
	- **б) сведения об объектах и явлениях окружающей среды, которые являются новыми для поль-**

### **зователя;**

- в) отдельные документы или массивы доказательств в информационных услугах;
- г) отдельные документы или массивы доказательств в информационных системах.
- 13. Сведения, которые известны пользователю это: (ОПК-1)

### **а) данные;**

- б) информация;
- в) информационные ресурсы;
- г) банки данных.
- 14. Информацию, отражающую истинное положение вещей, называют: (ОПК-1)
	- а) полезной;
	- б) актуальной;
	- в) полной;
	- **г) достоверной.**
- 15. Расположите единицы измерения информации в порядке возрастания: 1) Мегабайт; 2) Килобайт; 3) Байт; 4) Гигобайт: (ОПК-1)
	- а) 1,2,3,4;
	- **б) 3,2,1,4;**
	- в) 2,1,4,3;
	- г) 4,2,3,1.

16. За минимальную единицу количества информации принимается: (ОПК-1)

- а)Килобайт;
- а) Мегабит;
- б) Байт;
- **в) Бит.**

17. Умение целенаправленно работать с информацией и использовать для её получения обработки и передачи компьютерные технологии называется информационной: (ОПК-1)

- **а) культурой;**
- б) технологией;
- в) системой;
- г) услугой.

18. Комплекс программ, предназначенных для управления аппаратной частью компьютера, программным обеспечением, а так же их взаимодействия между собой и пользователем называется: (ОПК-1)

### **а) операционная система;**

- б) пакет прикладных программ;
- в) драйверы устройств;
- $\Gamma$ ) специальные программы.
- 19 Расположите операционные системы в порядке появления: 1) Windows 7, 2) Windows NT 3) Windows 2000, 4) Windows Vista: (OIIK-1)
	- $1, 2, 3, 4;$ a)
	- 6)  $2, 3, 4, 1;$
	- $B)$  $3, 2, 4, 1;$
	- $4, 1, 2, 3.$  $\Gamma$ )

20.

- Дистрибутив это (ОПК-1)
- совокупность байтов, выделяющих файл из множества других файлов: a)
- это комплект файлов для установки операционной системы;  $6)$
- это важнейший элемент любого персонального компьютера;  $_{\rm B}$ )
- название значка объекта в Windows.  $\Gamma$ )

21. Для решения поставленных профессиональных задач какой информационный процесс обеспечивает сканер  $(O\Pi K-4)$ :

### а). ввод информации

б). обработка информации

- в). хранение информации
- г). преобразование информации

22. Соответствие информации уровню технических, программных и интеллектуальных возможностей пользователя – это  $($ ОПК-4)

- актуальность информации  $\mathbf{a}$
- доступности информации  $\mathbf{h}$
- полезность информации  $\mathcal{C}$
- $\mathbf{d}$ оперативность информации

23. При использовании информационно-коммуникационных технологий и программного обеспечения, используемого для управления интернет-провайдер - это (ОПК-4)

- организация, обеспечивающая выход в Интернет на коммерческой основе для любого желающего a.
- супер-ЭВМ, обслуживающая работу сети Интернет  $\mathbf{h}$
- $\mathbf{c}$ . контрагенты
- $\mathbf{d}$ федеральные органы власти

24. К какой категории доступа можно отнести персональные данные (ОПК-4)

- общедоступные a.
- общественные  $\mathbf{b}$ .
- данные для общего пользования  $\mathbf{c}$ .
- d. данные ограниченного доступа
- 25. Информационный поток это (ОПК-4)
- Совокупность перемещаемых массивов данных  $a$ .
- Организованная совокупность реквизитов и показателей  $<sub>b</sub>$ </sub>
- $\mathbf{c}$ . совокупность документов
- $d$ . совокупность данных
- 26. К техническому обеспечению информационных технологий относят (ОПК-4)

### $\mathbf{a}$ принтеры

- обработку информации  $\mathbf{h}$
- обработку данных  $\mathcal{C}$
- d. документ
- 27. К программному обеспечению информационных технологий относят (ОПК-4)
- обработку данных a.
- b. массивы документов
- компьютерные сети  $\mathbf{c}$ .

### d. компьютерные программы

28. Кодирование информационных объектов предусматривает (ОПК-4)

построение дерева классификаций a.

### обозначения исходного множества объектов знаком или группой знаков b.

- $\mathbf{c}$ . обработку данных
- сохранение информации  $\mathbf{d}$ .

29. Укажите последовательность добавления эффекта анимации, чтобы текст появился на экране и потом исчез 1) Выход; 2) Вкладка Анимация; 3) Вход; 4) Добавить эффект; 5) Настройки анимации 6) Добавить эффект; 7) Вылет за край листа; 8) Вылет (ОПК-4)

- 2.5.6.3.8.4.1.7  $a<sub>z</sub>$
- $<sub>b</sub>$ .</sub> 3.4.2.1.6.8.7.5
- $\mathbf{c}$ 1,4,5,2,3,6,8,7
- $d$ . 5.2.1.3.4.7.8.6

30. За время своего существования цивилизация пережила информационных революций (ОПК-4):

- 8 a.
- $\overline{6}$  $\mathbf{h}$
- $\alpha$  $\sim$
- d.

31. Технологии проникают во множество отраслей. FinTech — это цифровые технологии в сфере финансов. HealthTech — технологии в медицине. А инновационные проекты в какой области деятельности обозначаются как MarTech: (ПК-2)

a. ритейл

7

- b. маркетинг
- $\mathcal{C}$ . морские грузоперевозки
- $\mathbf d$ сельское хозяйство

32. Что из перечисленного не отнесено к нейротехнологиям и искусственному интеллекту в федеральном проекте «Цифровые технологии»: (ПК-2)

### a. интерфейсы обратной связи

- $\mathbf{b}$ . компьютерное зрение
- $\mathbf{c}$ . системы поддержки принятия решений
- $\mathbf{d}$ . нейропротезирование

33. Как называется хранилище, в котором данные размещаются и сохраняются на многочисленных распределенных в сети серверах, предоставляемых в пользование клиентам: (ПК-2)

- пользовательское a.
- $0.6$  $\mathbf{h}$
- DaaS  $\mathcal{C}$
- DaS <sub>d</sub>

34. Инструменты анализа данных с «вшитыми» моделями (ПК-2)

- Word a.
- **SPSS** b.
- Python  $\mathbf{c}$ .
- $\mathbf d$ Data

35. Созданный техническими средствами мир (объекты и субъекты), передаваемый человеку через его ощущения: зрение, слух, обоняние, осязание - это (ПК-2)

- a. всеобщий интернет
- $\mathbf{h}$ аддитивное производство
- $\mathbf{c}$ . виртуальная реальность
- $d$ . инновационная экосистема

36. Цифровые технологии - это (ПК-2)

дискретная система, которая базируется на способах кодирования и трансляции информационных a. данных, позволяющих решать разнообразные задачи за относительно короткие отрезки времени, в. технология создания умных программ и машин, которые могут решать творческие задачи и генерировать новую информацию на основе имеющейся

совокупность методов и средств практического решения инженерных задач с помощью ком- $\mathbf{h}$ пьютерной техники и прикладных информационных технологий, среди которых особое место занимают системы автоматизированного проектирования

технология создания умных программ и машин, которые могут решать творческие задачи и генери- $\mathbf{C}$ . ровать новую информацию на основе имеющейся

совокупность методов и средств практического решения инженерных задач с помощью компьютерd. ной техники и прикладных информационных технологий, среди которых особое место занимают системы автоматизированного проектирования

37. Сферы применения цифровых технологий (ПК-2)

- во всех отраслях экономики  $\mathbf{a}$
- $<sub>b</sub>$ </sub> только в отдельных отраслях
- $\mathcal{C}$ . нигде не применяется
- $\mathbf{d}$ . только в сельском хозяйстве

38.В России была создана Глобальная навигационная спутниковая система (ГЛОНАСС) в (ПК-2)

- 1995 г a.
- $2002r$  $<sub>b</sub>$ </sub>
- $2004 <sub>T</sub>$  $\mathcal{C}$ .
- $2010r$ d.

39. Справочные системы имеют возможности (ПК-2)

- $\overline{a}$ . текстовых процессоров
- $<sub>b</sub>$ </sub> графических редакторов
- СУБД  $\mathbf{e}$
- 4.электронных таблиц  $\sigma$

40. К системам управления базами данных (СУБД) относится (ПК-2)

- a. MS Excel
- **b. MS Access**
- c. MS Word
- d. MS Publisher

### **Вопросы для подготовки к зачету по дисциплине**

### **«Информатика»**

- 1. Информация понятие, виды, единицы измерения информации.
- 2. Свойства информации и методы её измерения.
- 3. Этапы развития информационных технологий.
- 4. Аппаратные средства персонального компьютера.
- 5. Процессор, понятие, виды и их характеристики.
- 6. Оперативная память понятие и её назначение.
- 7. Мониторы понятие, виды, характеристики.
- 8. Принтеры понятие виды, характеристики.
- 9. Винчестеры понятие виды, характеристики.
- 10.Виды компьютерных мышей их достоинства и недостатки
- 11.Системные программные средства, понятие, виды, применение.
- 12. Прикладные программы понятие виды, применение
- 13. Операционные системы, понятие, виды.
- 14. Операционная система Windows понятие версии, отличия, применение.
- 15. Файловые системы, понятие файла, его характеристики.
- 16.Ярлык и его свойства, путь доступа к файлу или папке.
- 17.Стандартные программы в операционной системе и их назначение.
- 18.Служебные программы и их назначение.
- 19. Текстовые редакторы понятие, их виды отличия, применение.
- 20. Текстовые процессоры понятие, их виды отличия, применение.
- 21. Назначение электронной таблицы Excel.
- 22. Построение диаграмм в текстовом процессоре.
- 23. Табличные процессоры, понятие, их виды, отличия, применение.
- 24.Системы управления базами данных основные понятия и определения, этапы создания базы данных.
- 25. Типы запросов в базе данных..
- 26. Понятие формы в базе данных.
- 27. Понятие отчёта в базе данных.
- 28.Компьютерная графика, понятие, виды, применение.
- 29.Компьютерные сети, понятие, виды, области применения.
- 30. Понятие Интернета и его применение.
- 31.Службы в сети Интернет и их назначением.
- 32.Способы передачи информации в Интернет.
- 33. Информационная безопасность. Методы защиты информации.
- 34.Средства защиты информации.
- 35. Компьютерные вирусы и особенности их проявления.
- 36. Современные антивирусные программы, их достоинства и применение.
- 37. Способы сохранения информации.
- 38. Современные языки программирования.
- 39. Арифметические операции с двоичными числами в ЭВМ.
- 40. Перевод чисел из одной системы в другую.
- 41. Логические операции в ЭВМ.
- 42. Компьютерные сети, понятие виды,
- 43. Способы классификации компьютерных сетей
- 44. Виды модемов
- 45. Векторное кодирование

### **5. Методические материалы, определяющие процедуры оценивания знаний, умений, навыков и (или) опыта деятельности, характеризующих этапы формирования компетенций.**

Процедура оценивания сформированности индикаторов достижения компетенций при проведении промежуточной аттестации по дисциплине «Информатика» проводится в форме зачета.

Порядок организации и проведения промежуточной аттестации обучающегося, форма проведения, процедура сдачи зачета, сроки и иные вопросы определены Положением о порядке организации и проведения текущего контроля успеваемости и промежуточной аттестации обучающихся.

Процедура оценивания сформированности индикаторов достижения компетенций при проведении зачета по дисциплине «Информатика» проводится путем письменного или компьютерного тестирования обучающихся:

обучающемуся выдается вариант письменного или компьютерного теста (система Moodle);

в определенное время (в среднем 2 минуты на 1 тестовое задание) обучающийся отвечает на 30 вопросов теста, в

котором представлены все изучаемые темы дисциплины;

по результатам ответов на тестовые задания выставляется оценка согласно установленной шкале оценивания.

для подготовки к зачету рекомендуется использовать лекционный и практический материал по дисциплине, литературные источники рекомендованные в рабочей программе дисциплины.

### ФОНД ОЦЕНОЧНЫХ СРЕДСТВ для проведения текущего контроля успеваемости по дисциплине **Информатика**

Направление подготовки 20.03.01 Техносферная безопасность Направленность программы бакалавриата " Защита в чрезвычайных ситуациях " Квалификация бакалавр

### **1. Описание назначения и состава фонда оценочных средств**

Настоящий фонд оценочных средств (ФОС) входит в состав рабочей программы дисциплины «Информатика» и предназначен для оценки планируемых результатов обучения - сформированности индикаторов достижения компетенций и опыта деятельности, характеризующих этапы формирования компетенций в процессе освоения дисциплины.

### **2. Перечень компетенций, формируемых при изучении дисциплины**

### **Универсальные компетенции:**

Способен осуществлять деловую коммуникацию в устной и письменной формах на государственном языке Российской Федерации и иностранном(ых) языке(ах) (УК-4);

- Способен учитывать современные тенденции развития техники и технологий в области техносферной безопасности, измерительной и вычислительной техники, информационных технологий при решении типовых задач в области профессиональной деятельности, связанной с защитой окружающей среды и обеспечением безопасности человека (ОПК-1);

- Способен понимать принципы работы современных информационных технологий и использовать их для решения задач профессиональной деятельности (ОПК-4);

- Ведет подготовку и контролирует работу специалистов по приёму и обработке экстренных вызовов (ПК-2).

### **3. Банк оценочных средств**

Для оценки сформированности индикаторов достижения компетенций и опыта деятельности, характеризующих этапы формирования компетенций в процессе освоения дисциплины «Информатика» используются следую- $III$ ие оценоцить свалотво

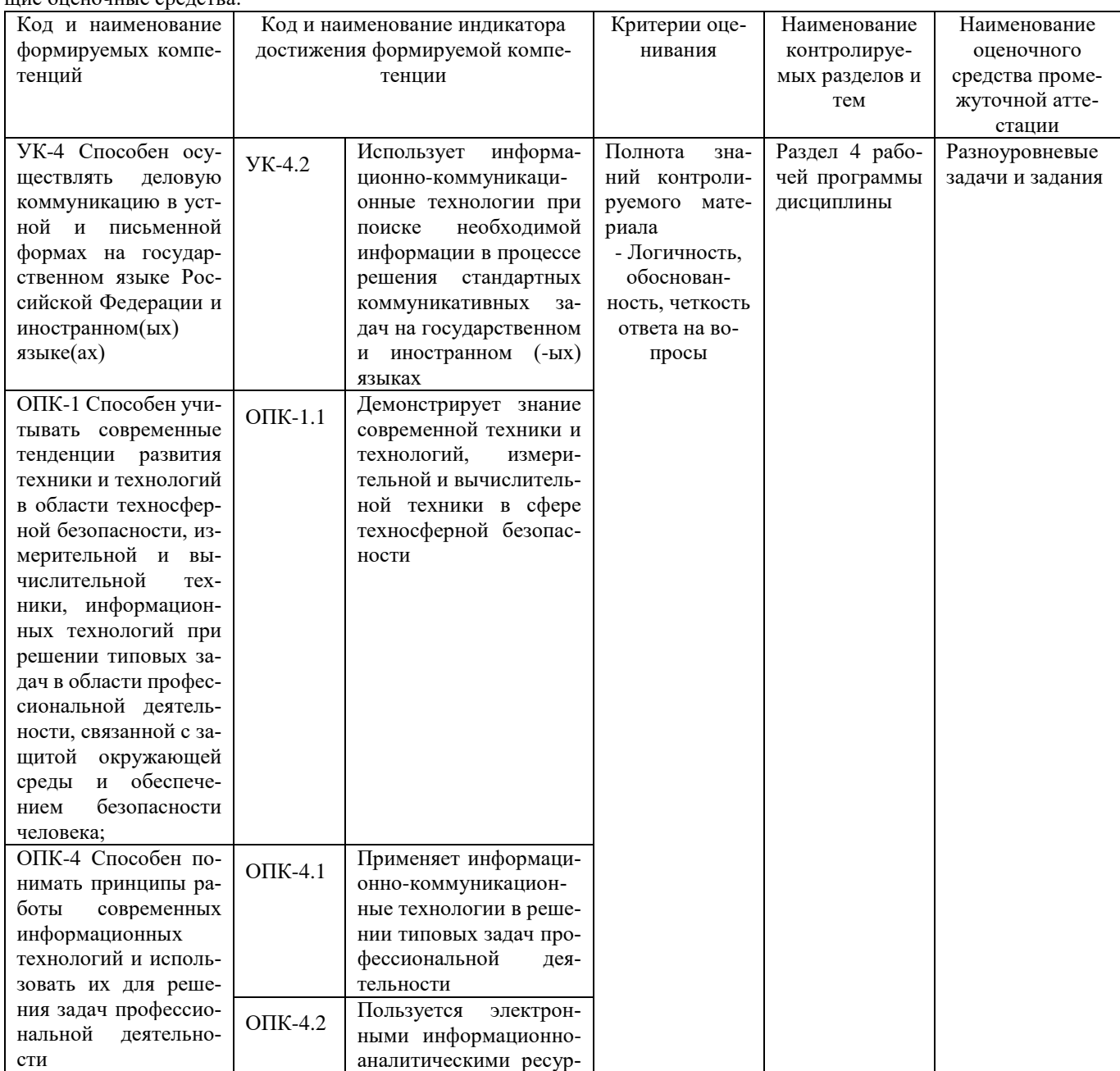

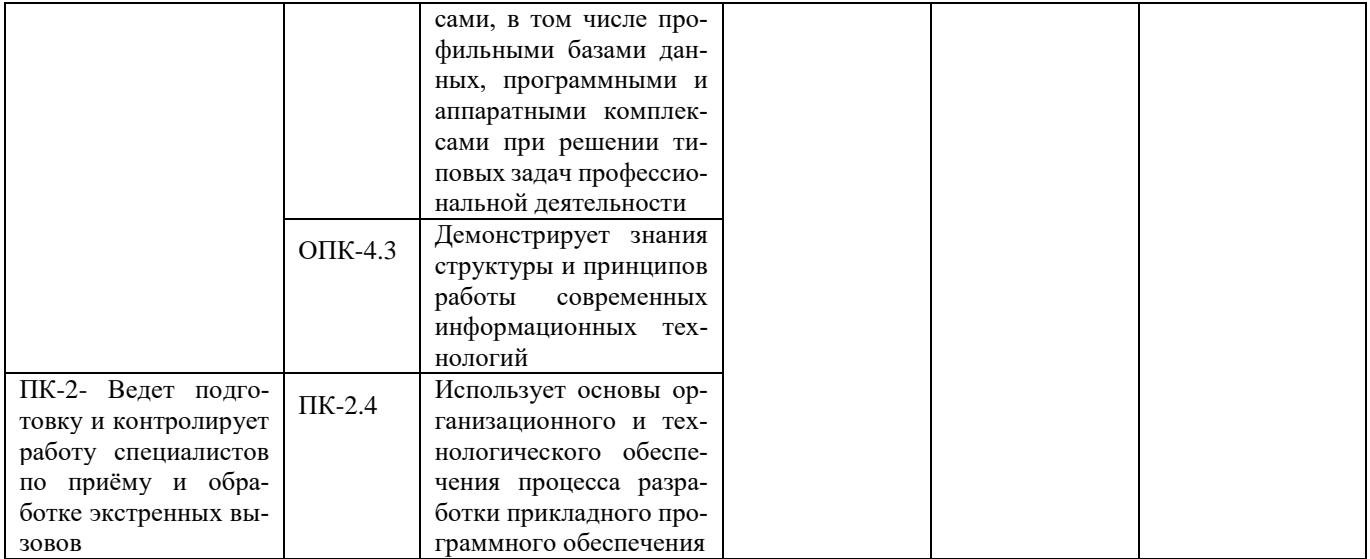

### Разноуровневые задачи и задания для проведения текущего контроля знаний по дисциплине «Информатика и цифровые технологии»

Текущий контроль в форме практических заданий предназначен определения уровня оценки сформированности индикаторов достижения компетенций и опыта деятельности в процессе изучения дисциплины обучающимися очной формы обучения.

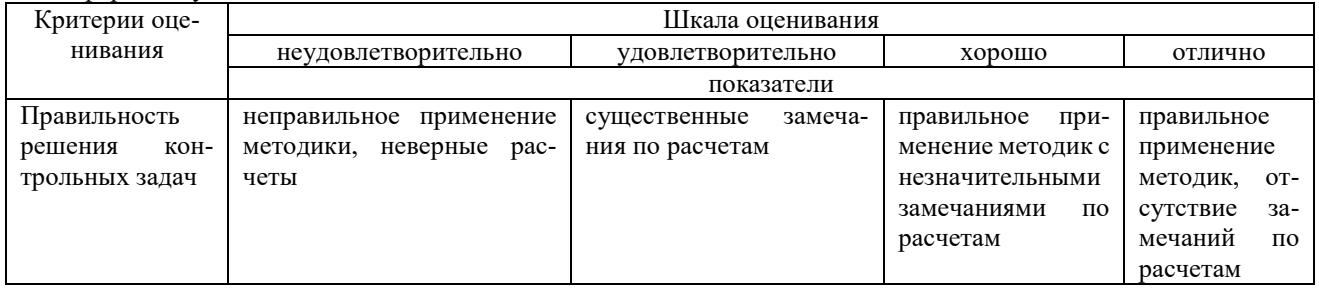

### Типовые задачи для проведения текущего контроля знаний

### Задача1

Выполнение практических заданий с помощью текстового процессора

$$
\overline{y} = \frac{\sum_{0}^{n} y_{i}}{(n-1)^{2}} \rightarrow \frac{2}{3} \rightarrow \frac{2}{3} \rightarrow
$$

## $\blacksquare$ Задача 2

Выполнение практических заданий с помощью табличного процессора

1. Создайте новую книгу с именем СР 2+Ваша фамилия и сохраните в личной папке, созданной ранее под именем Excel+Ваша фамилия+Ваша группа.

### 2. На Листе 1 задайте имя Задание 1 создайте таблицу по образцу:

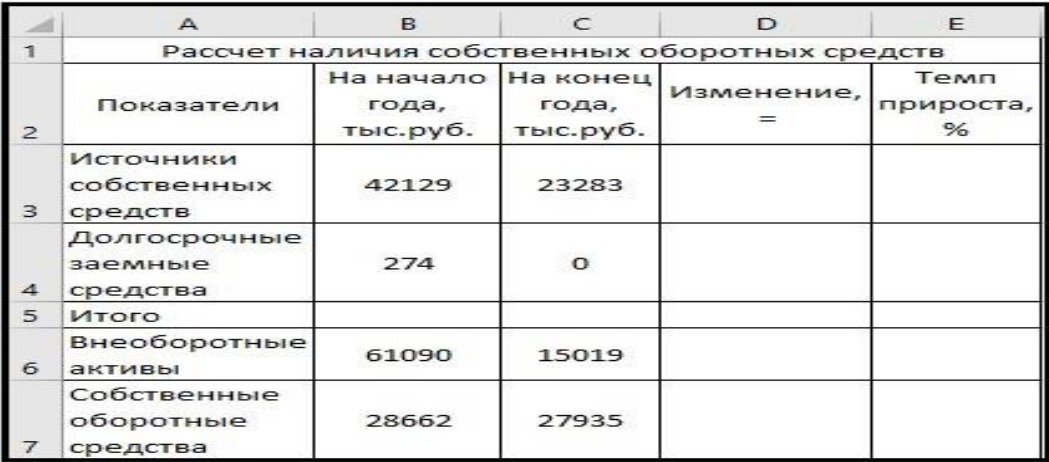

Рисунок 1 – Таблица Расчет наличия собственных средств

- 3. Выполните необходимые вычисления в таблице по формулам:
- Изменение=На конец года-На начало года;
- Темп прироста=Изменение/На начало года
- Темп роста=На конец/На начало года

4. Выполните отображения числовых данных таблицы до двух знаков после запятой.

| Показатели                           | На начало<br>года,<br>тыс.руб. | На конец<br>года,<br>тыс.руб. | Изменение, | Темп<br>прироста,<br>% |
|--------------------------------------|--------------------------------|-------------------------------|------------|------------------------|
| Источники<br>собственных<br>средств  | 42129                          | 23283                         | $-18846$   | $-44,73%$              |
| Долгосрочны<br>е заемные<br>средства | 274                            | о                             | $-274$     | $-100,00%$             |
| Итого                                | 42403                          | 23283                         | $-19120$   | $-45.09%$              |
| Внеоборотны<br>е активы              | 61090                          | 15019                         | $-46071$   | $-75,41%$              |
| Собственные<br>оборотные<br>средства | 28662                          | 27935                         | $-727$     | $-2,54%$               |

Рисунок 2 – Вычисления

- 5. Выполните форматирование таблицы на ваше усмотрение.
- 6. Отрицательные значения числовых данных выделите красным шрифтом, используя условное форматирование.

|                | $\triangle$                                   | B.                             | $\subset$                     | Ð          | E                                  |  |  |
|----------------|-----------------------------------------------|--------------------------------|-------------------------------|------------|------------------------------------|--|--|
|                | Рассчет наличия собственных оборотных средств |                                |                               |            |                                    |  |  |
| $\overline{2}$ | Показатели                                    | На начало<br>года,<br>тыс.руб. | На конец<br>года,<br>тыс.руб. | Изменение, | Temn<br>прироста,<br>$\frac{9}{6}$ |  |  |
| 3              | Источники<br>собственных<br>средств           | 42129                          | 23283                         | $-18846$   | $-44,73%$                          |  |  |
| 4              | Долгосрочные<br>заемные<br>средства           | 274                            | $\circ$                       | $-274$     | $-100,00%$                         |  |  |
| 5              | Итого                                         | 42403                          | 23283                         | $-19120$   | $-144,73%$                         |  |  |
| 6              | Внеоборотные<br>активы                        | 61090                          | 15019                         | $-46071$   | $-75,41%$                          |  |  |
| -7             | Собственные<br>оборотные<br>средства          | 28662                          | 27935                         | $-727$     | $-2,54%$                           |  |  |

Рисунок 3 – Условное форматирование

### **Методические материалы, определяющие процедуру оценивания**

Процедура оценивания знаний, умений и навыков при проведении текущего контроля успеваемости по дисциплине в форме практической задачи определяется следующими методическими указаниями:

• Практическая задача проводится после изучения соответствующей темы дисциплины

• при подготовке к практической задаче обучающимся рекомендуется использовать лекционный и практический материал по дисциплине, литературные источники и электронные ресурсы

• обучающемуся выдается вариант письменного задания, работа выполняется в течение ограниченного времени (не более 2 академических часов)

• по результатам проверки преподавателем выставляется оценка согласно установленной шкалы оценивания

### ОПИСАНИЕ МАТЕРИАЛЬНО-ТЕХНИЧЕСКОЙ БАЗЫ ПО ДИСЦИПЛИНЕ

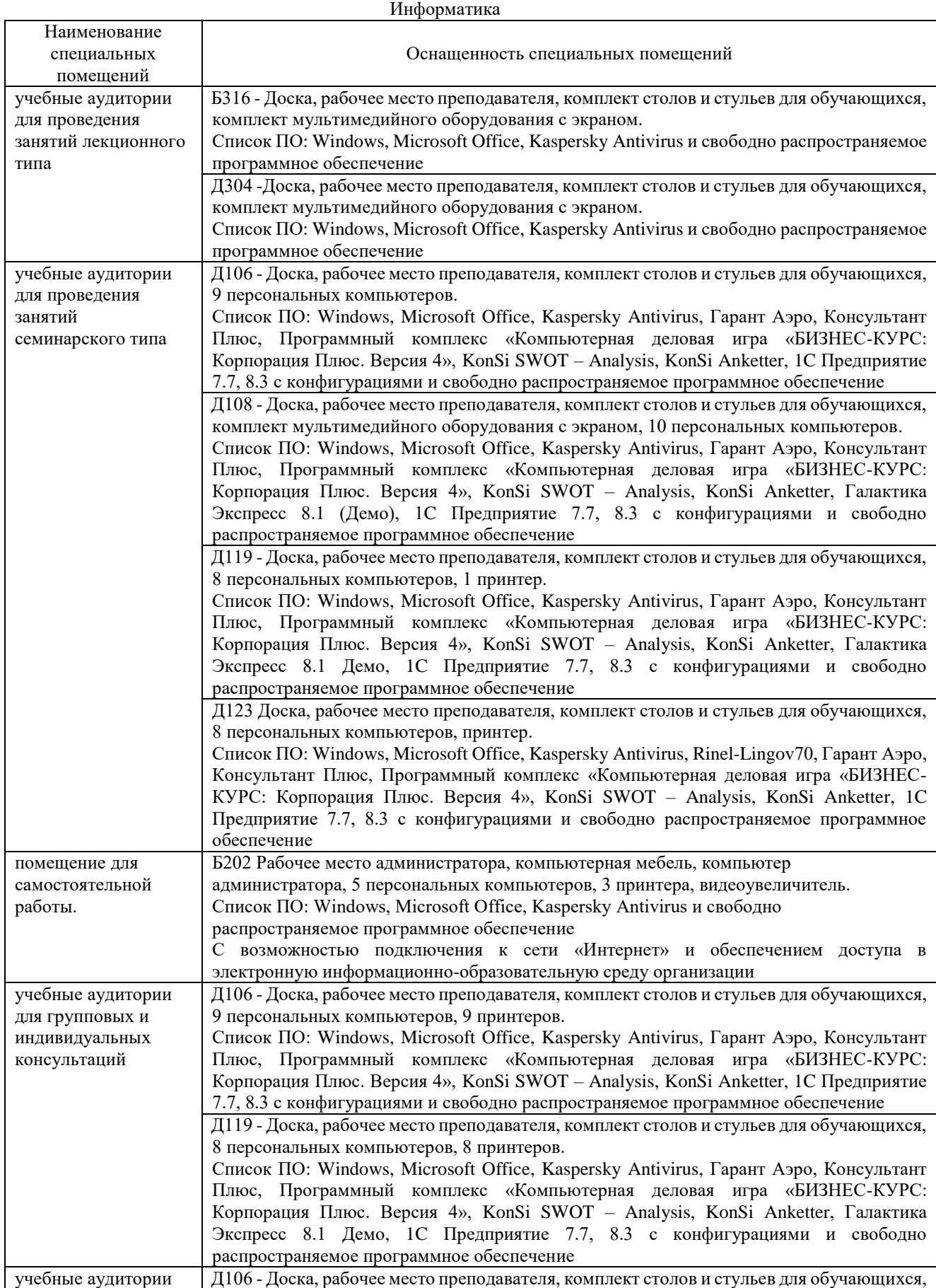

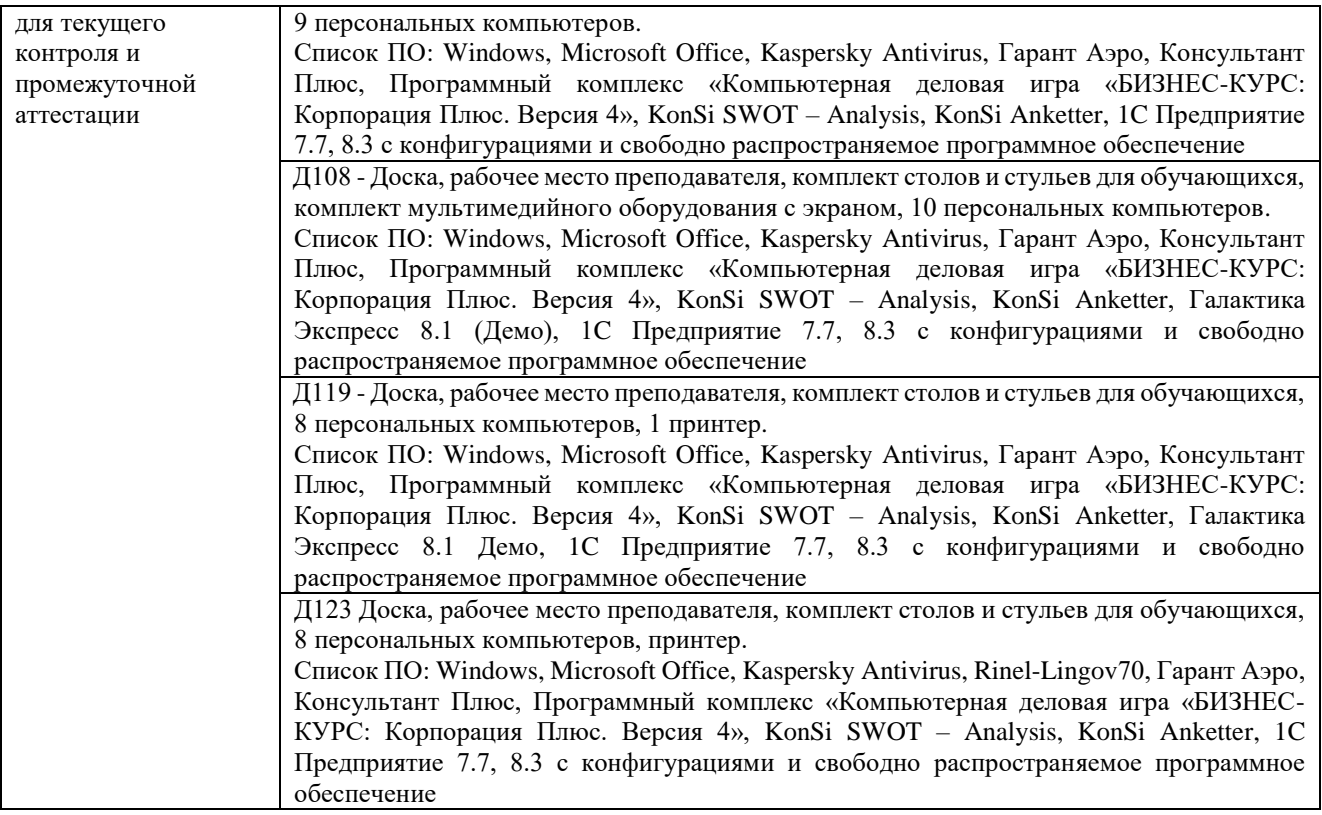

### Приложение 4

### Перечень

## периодических изданий, рекомендуемых по дисциплине

### **Информатика**

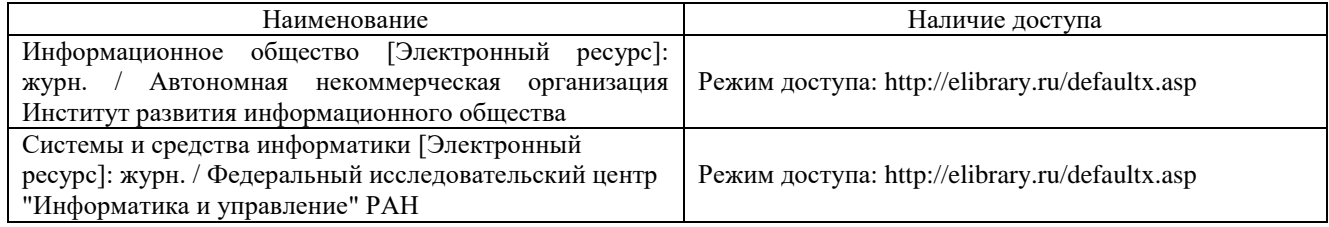